# *Primjer 1*

U VHDL-u realizovati kolo koje obavlja funkciju univerzalnog binarnog brojača, tabela 1. Osim ulaznih signala datih u tabeli 1, kolo ima i asinhroni **reset**. Potrebno je uočiti razliku između **syn\_clr** i **reset** signala. Dok se asinhroni **reset** koristi u procesu inicijalizacije sistema, **syn\_clr** se odabira na uzlaznoj ivici takt impulsa i koristi se kod sinhronizovanog dizajna.

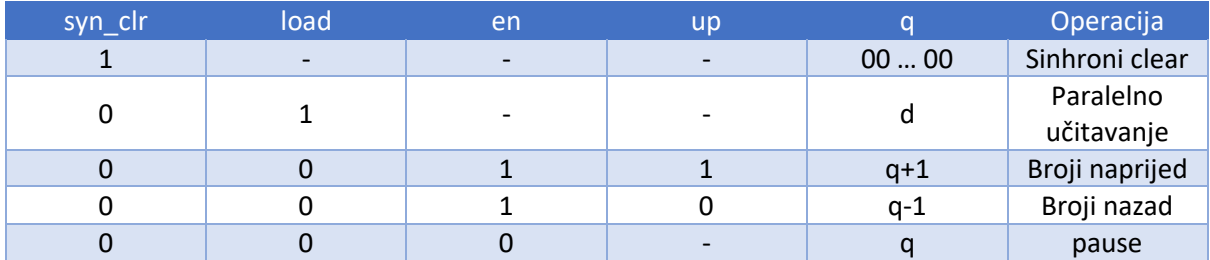

# **Tabela 1 - Univerzalni binarni brojač - funkcionalni opis**

## *Rješenje*

VHDL kod moguće realizacije univerzalnog binarnog brojača dat je u listingu 4.

**Listing 4 – Univerzalni binarni brojač**

```
library IEEE;
use IEEE.std logic 1164.all;
use ieee.numeric std.all;
entity counter is
generic(N: integer := 4); 
      port
       \left(clk, reset: in std logic;
             syn clr, load, en, up: in std logic;
             d: in std logic vector(N-1 downto 0);
             max tick, min tick: out std logic;
             q: out std logic vector(N-1 downto 0)
      );
      end counter;
architecture arch of counter is
      signal r reg: unsigned(N-1 downto 0);
      signal r_next: unsigned(N-1 downto 0);
begin
       process(clk, reset)
       begin
              if (reset = '1') then
                   r_{reg} \leq (others>>'0');
              elsif (clk' event and clk = '1') then
                    r_reg \leq r_next;
             end if;
       end process;
       r_{\text{next}} \leftarrow (others=>'0') when syn_clr = '1' else
                 unsigned(d) when load = '1' else
                  r reg + 1 when en = '1' and up = '1' else
                  r reg - 1 when en = '1' and up = '0' else
                   r_reg;
       q <= std_logic_vector(r_reg);
      max tick \leq '1' when r reg = (2**N-1) else '0';
       min tick \leq 1' when r reg = 0 else '0';
```
end arch;

U radnom direktorijumu kreirati fajl **counter\_test.txt**, čiji sadržaj je dat u listingu 5.

VHDL **testbench** kod dat je u listingu 6.

### **Listing 5 - counter\_test.txt**

```
--- vector file for counter
-- time clk reset sync_clr load en up d
10 010011 0000
20 110011 0000
30 000111 1000
40 100111 1000
50 000011 0000
60 100011 0000
70 000011 0000
80 100011 0000
90 000111 1111
100 100111 1111
110 000011 0000
120 100011 0000
130 000011 0000
140 100011 0000
150 000011 0000
160 100011 0000
```
#### **Listing 6 – Testbench fajl za univerzalni binarni brojač**

```
entity counter testbench is end;
library IEEE;
use ieee.std logic 1164.all;
use std.textio.all;
use ieee.std_logic_textio.all;
use ieee.numeric std.all;
architecture stimonly of counter testbench is
constant N : integer := 4;
component counter 
      port 
       (
             clk, reset: in std logic;
             syn clr, load, en, up: in std logic;
             d: in std logic vector (N-1 downto 0);
             max tick, min tick: out std logic;
             q: out std logic vector(N-1 downto 0)
     );
end component;
signal clk, reset, syn clr, load, en, up : std logic;
signal max, min: std logic;
signal q, d : std_logic_vector(N-1 downto 0);
begin
uut: counter 
      port map(clk => clk, reset => reset, syn clr => syn clr,
                           load => load, en => en, up => up, d => d,
                           max tick => max, min tick => min, q => q);
```

```
test:
```

```
process
      variable tmpclk, tmprst, tmpclr, tmpld, tmpup, tmpen : std_logic;
      variable tmpdin, tmpqout : std logic vector(N-1 downto 0);
      file vector_file : text is in "counter_test.txt";
      variable 1 \overline{1} line;
      variable vector time : time;
      variable r : real;
      variable good number, good val : boolean;
      variable space : character;
begin
while not endfile(vector file) loop
      readline(vector_file, 1);
      read(1, r, good => good number);
      next when not good number;
             vector time := r * 10 ns;
                   if (now < vector time) then
                           wait for vector time - now;
                    end if;
      read(l, space); 
      read(l, tmpclk, good_val); 
      assert good val report "bad clk value";
      read(1, tmprst, good val);
      assert good val report "bad rst value";
      read(l, tmpclr, good_val); 
      assert good val report "bad sync clr value";
      read(l,tmpld, good_val); 
      assert good val report "bad load value";
      read(l, tmpen, good val);
      assert good val report "bad en value";
      read(1, tmpup, good val);
      assert good val report "bad up value";
      read(l, space); 
      read(1, tmpdin, good val);
      assert good val report "bad din value";
      clk \leq tmpclk;
      reset <= tmprst;
      syn_clr <= tmpclr;
      load \leq \text{tmpld};up \leq \text{tmp};
      en <= tmpen; 
      d <= tmpdin;
end loop;
      assert false report "Test complete";
wait;
end process;
end;
```
Ponoviti simulaciju koristeći VHDL **testbench** dat u listingu 7.

```
Listing 7 – Testbench fajl za univerzalni binarni brojač
```

```
library ieee;
use ieee.std logic 1164.all;
entity counter testbench 1 is
```

```
end counter testbench 1;
architecture arc counter testbench 1 of counter testbench 1 is
     -- Component Declaration for the Unit Under Test (UUT)
     component counter
     port(
          clk : in std_logic;
          reset : in std_logic;
         syn clr : in std logic;
         load : in std logic;
         en : in std logic;
         up : in std logic;
         d : in std logic vector(3 downto 0);
         max tick : out std logic;
         min tick : out std logic;
         q : out std logic vector(3 downto 0)
         );
     end component;
    --Inputs
   signal clk : std logic := '0';signal reset : std logic := '0';
   signal syn clr : std logic := '0';
   signal load : std logic := '0';
   signal en : std logic := '0';
   signal up : std\logic := '0';signal d : std logic vector(3 downto 0) := (others => '0');
    --Outputs
   signal max tick : std logic;
   signal min tick : std logic;
   signal q : std logic vector(3 downto 0);
    -- Clock period definitions
   constant clk period : time := 10 ns;
begin
       -- Instantiate the Unit Under Test (UUT)
    uut: counter port map (
          clk \Rightarrow clk, reset => reset,
          syn clr => syn_clr,
          load \Rightarrow load,
          en \Rightarrow en,up \Rightarrow up,
          d \Rightarrow d,
          max tick => max tick,
          min tick \Rightarrow min tick,
          q \Rightarrow q );
    -- Clock process definitions
    clk_process :process
    begin
              clk \leq '0';
              wait for clk period/2;
              clk \leq '1';
              wait for clk period/2;
    end process;
    --- reset asserted for T/2
```

```
reset <= '1', '0' after clk_period/2;
 --- other stimulus
   process
   begin
   -- initial input
   syn clr \langle = '0';\frac{1}{\text{load}} \leq 10';
   en \leq 10';
   up \leq -11;
   d \leq (others \Rightarrow '0');
   wait until falling edge(clk);
   wait until falling edge(clk);
   -- test load
   load \leq '1';
   d \leq "0011";
   wait until falling_edge(clk);
   load \leq '0';
   -- pause
   wait until falling_edge(clk);
   wait until falling_edge(clk);
   -- test sync clear
   syn clr \leq '1';
   wait until falling_edge(clk);
   syn_clr \leq '0';-- test up counter
   up \leq -1'1';
   en <= '1';
   for i in 0 to 10 loop
          wait until falling edge(clk);
   end loop;
   en \leq -10';
   wait until falling edge(clk);
   wait until falling_edge(clk);
   en <= '1';
   wait until falling edge(clk);
   wait until falling edge(c1k);
   -- test down counter
   up \leq -10';
   for i in 0 to 10 loop
          wait until falling_edge(clk);
   end loop;
   -- other wait conditions
   up \leq -1'1';
   wait on min_tick;
   up \leq 10';
   wait for 4*clk period;
   en <= '0';
```
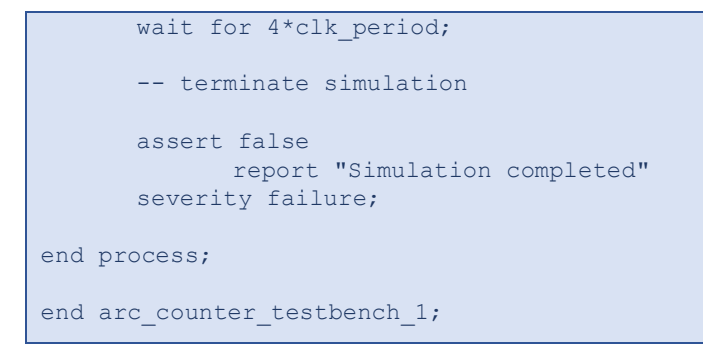

Prikazati rezultate simulacije.

U cilju verifikacije rada sistema, razvijeno je testno kolo prikazano na slici 2.

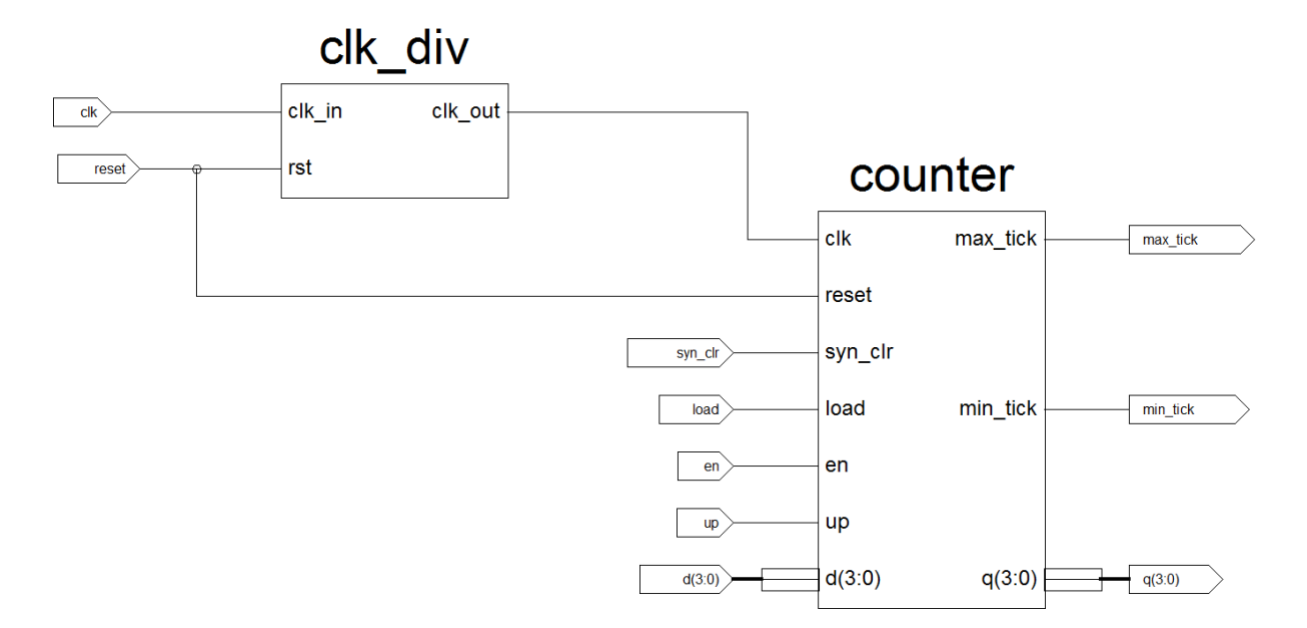

**Slika 2.** Counter **-** testno kolo

VHDL kod za modul **clk\_div** je dat u listingu 8.

```
Listing 8 – VHDL kod za modul clk_div
```

```
library ieee;
use ieee.std logic 1164.ALL;
use ieee.numeric_std.ALL;
entity clk_div is
    port ( 
           clk in : in std logic;
            rst : in std_logic;
          clk out : out std logic
          );
end clk div;
architecture clk div arc of clk div is
signal count : unsigned(22 downto 0) := (others => '0');
```

```
signal count next : unsigned(22 downto 0) := (others => '0');
begin
       process(rst, clk_in)
       begin
              if rst = '1' then
                    count \leq (others \Rightarrow '0');
              elsif (clk_in'event and clk in = '1') then
                    count <= count next;
              end if;
       end process;
       count next \leq (others \Rightarrow '0') when count = 5000000 else
                      count +1;clk out \le '0' when count \le 2500000 else
                   '1';
end clk div_arc;
```
Izvršiti procese **synthesize**, **translate**, **map** i **place** & **route**.

Kreirati **constraints** fajl, listing 9.

```
Listing 9 – Constraints fajl za univerzalni binarni brojač
```

```
NET "d<0>" LOC = "L13" | IOSTANDARD = LVTTL | PULLUP ;
NET "d<1>" LOC = "L14" | IOSTANDARD = LVTTL | PULLUP ;
NET "d<2>" LOC = "H18" | IOSTANDARD = LVTTL | PULLUP ;
NET "d<3>" LOC = "N17" | IOSTANDARD = LVTTL | PULLUP ;
NET "clk" LOC = "C9" | IOSTANDARD = LVCMOS33 ;
NET "clk" PERIOD = 20.0ns HIGH 40%;
NET "q<3>" LOC = "F11" | IOSTANDARD = LVTTL | SLEW = SLOW | DRIVE = 8;
NET "q<2>" LOC = "E11" | IOSTANDARD = LVTTL | SLEW = SLOW | DRIVE = 8 ;
NET "q<1>" LOC = "E12" | IOSTANDARD = LVTTL | SLEW = SLOW | DRIVE = 8;
NET "q<0>" LOC = "F12" | IOSTANDARD = LVTTL | SLEW = SLOW | DRIVE = 8;
NET "max tick" LOC = "F9" | IOSTANDARD = LVTTL | SLEW = SLOW | DRIVE = 8 ;
NET "min_tick" LOC = "E9" | IOSTANDARD = LVTTL | SLEW = SLOW | DRIVE = 8 ;
NET "reset" LOC = "H13" | IOSTANDARD = LVTTL | PULLDOWN ; 
NET "en" LOC = "V4" | IOSTANDARD = LVTTL | PULLDOWN ;
NET "up" LOC = "K17" | IOSTANDARD = LVTTL | PULLDOWN ;
NET "load" LOC = "D18" | IOSTANDARD = LVTTL | PULLDOWN ;
```
Izvršiti implementaciju kola uz pomoć **Spartan-3E Starter Kit** razvojne platforme (pogledati uputstvo u okviru vježbi 2) i verifikovati rad kola.